$\mathbb{I}$ 

# **TRAINING OFFERING**

**Du kan nå os her**

.

Email: training.ecs.dk@arrow.com Phone: +45 7025 4500

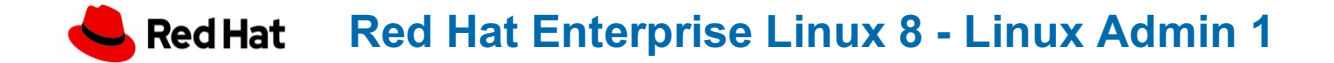

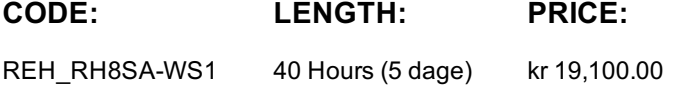

#### **Description**

## **Objectives**

Linux is heavily relied upon in business, education and government. Due to its outstanding reliability, performance and low cost, Linux is being used extensively for file, database and web server applications. Of all the various Linux systems available, Red Hat Enterprise Linux has become the corporate Linux standard.

This Red Hat 8 System Administration course is aimed at users and administrators who need to manage Enterprise Linux systems, not just Red Hat but also any of the rebuild projects like CentOS and Scientific Linux. The course will teach students basic Enterprise Linux administration techniques, including; command line access, process control and user and group management.

### **Audience**

This course helps administrators new to Red Hat 8 or CentOS 8 quickly become skilled in the core tasks involved in managing Enterprise Linux solutions.

#### **Prerequisites**

No previous experience with a UNIX or Linux system is required, although delegates will benefit from attending our UNIX & Linux Essentials course.

#### **Programme**

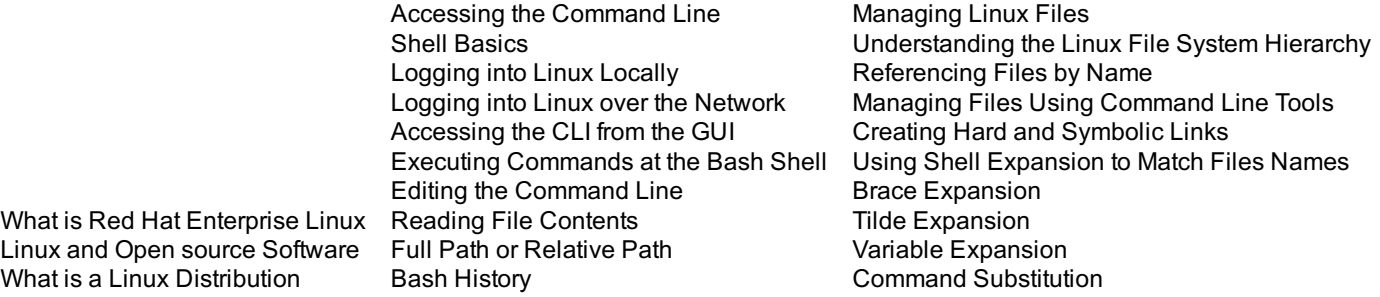

Getting Help In Linux Simple Help Option Linux Man Pages Linux Info Pages Redirecting to Files Using the Tee Command Redirecting Input Creating Additional File Descriptors Creating Text Files with Bash Here Documents Editing Text Files with vim The three modes of Vi Editing Text Files with nano Editing Text Files Programmatically with sed Customizing the Shell Environment Assigning Values to Variables Retrieving Values with Variable Expansion Configuring Bash with Shell Variables Configuring Programs with Environment Variables Setting the Default Text Editor Setting Variables Automatically Unsetting and Unexporting Variables Managing Local Users and Groups Users and Groups Explained Elevating Privileges Using su Using sudo Managing Local Users Creating New Users Modify User Accounts Deleting Users Managing Local Groups Managing Passwords The /etc/shadow File Modify Password Aging Password Aging Defaults Managing Linux File Permissions Understanding Linux File Permissions File Types Reading File Permissions Using Perl Scripts to Read File Permissions Translating Symbolic Permissions to Octal and Binary Notation File Ownership Changing File Ownership Default Permissions and Umask Setting File Permissions Using chmod Setting Permissions only on Directories Special Permissions Listing SUID Programs Permissions Summary Monitoring and Managing Processes Process States Listing Processes Searching for Processes Real-Time Utilization Controlling Jobs Running Jobs in the Background Killing Processes Managing Services Introduction to systemd Describing Service Units Listing Service Units Viewing Service States Controlling Services Working with the SSH Client Authenticating Servers Configuring Client Behaviour Authenticating the Client Configuring Clients System Logging Logging Using Rsyslogd Rotating Log Files Reading the Journal Log Debugging Services with journalctl Persisting The Journal Log Configuring Time Networking Within Red Hat Enterprise Linux 8 TCP/IP Protocol Suite IPv4 Network Addressing Network Mask IPv6 Network Addressing Interface Names in RHEL 8 Viewing Network Configuration Check Connectivity with other Hosts Diagnosing Open Ports on Server Configuring the Network from the CLI Working with Network Script Files Configuring Host Names and Name Resolution Name Resolution Archiving Files Creating Tar Archives Listing Tar Archives Restoring Tar Archives Appending to Archives Combining Archives Restoring Files to Original Locations Yum Modules Managing Software in Red Hat Enterprise Linux 8 RPM Package Management with Yum Managing Repositories Linux Storage Block Devices Monitor Space Searching for Files

## **Session Dates**

Remote Monitoring Installing Cockpit

På anmodning. Kontakt os venligst

Cockpit Virtual Machine Manager

## **Yderligere Information**

Denne træning er også [tilgængel](C:/dk/contact-us/)ig som træning på stedet. Kontakt os for at finde ud af mere.